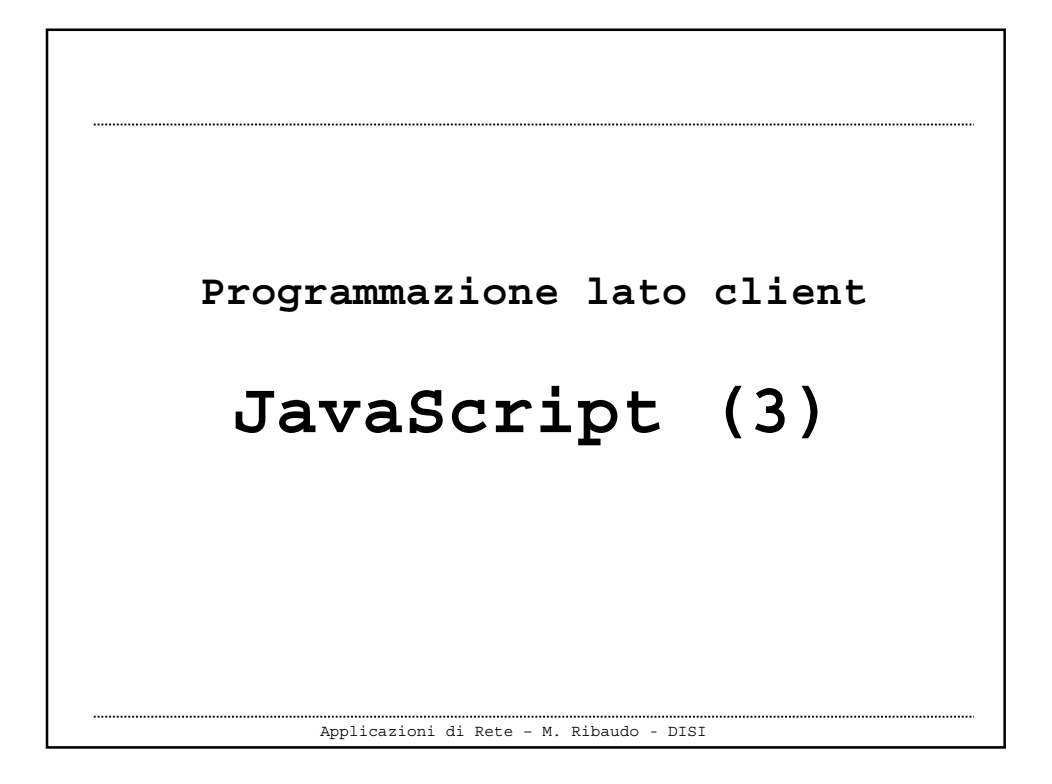

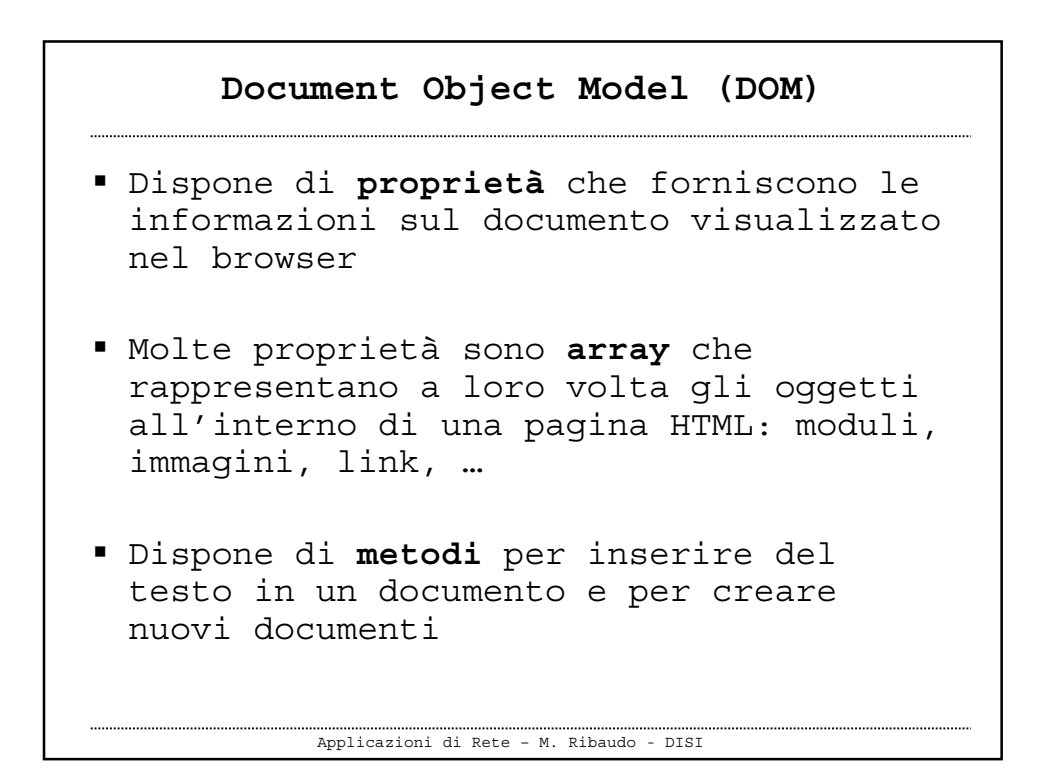

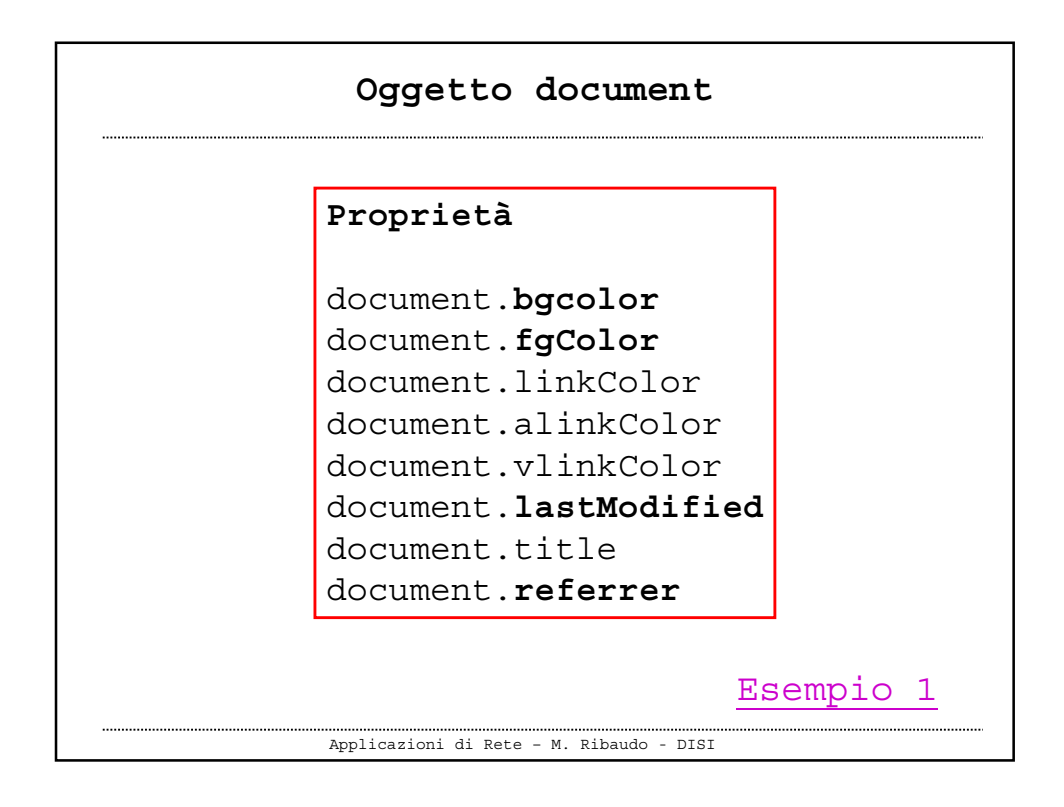

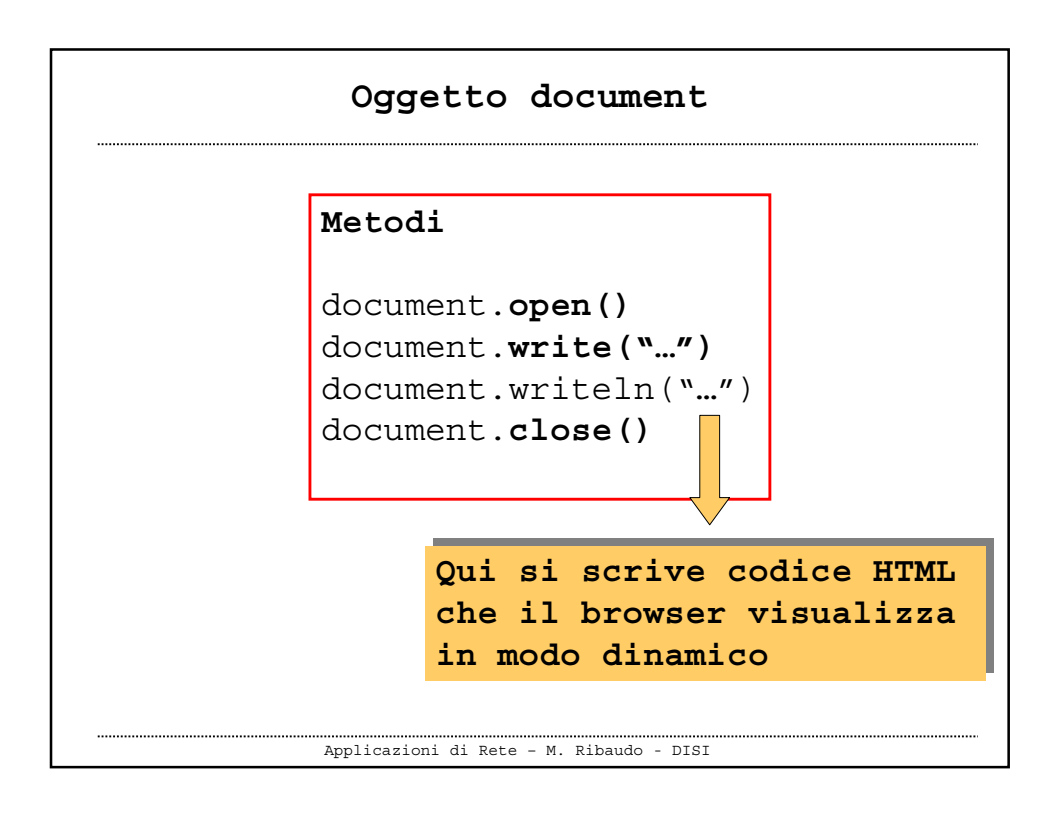

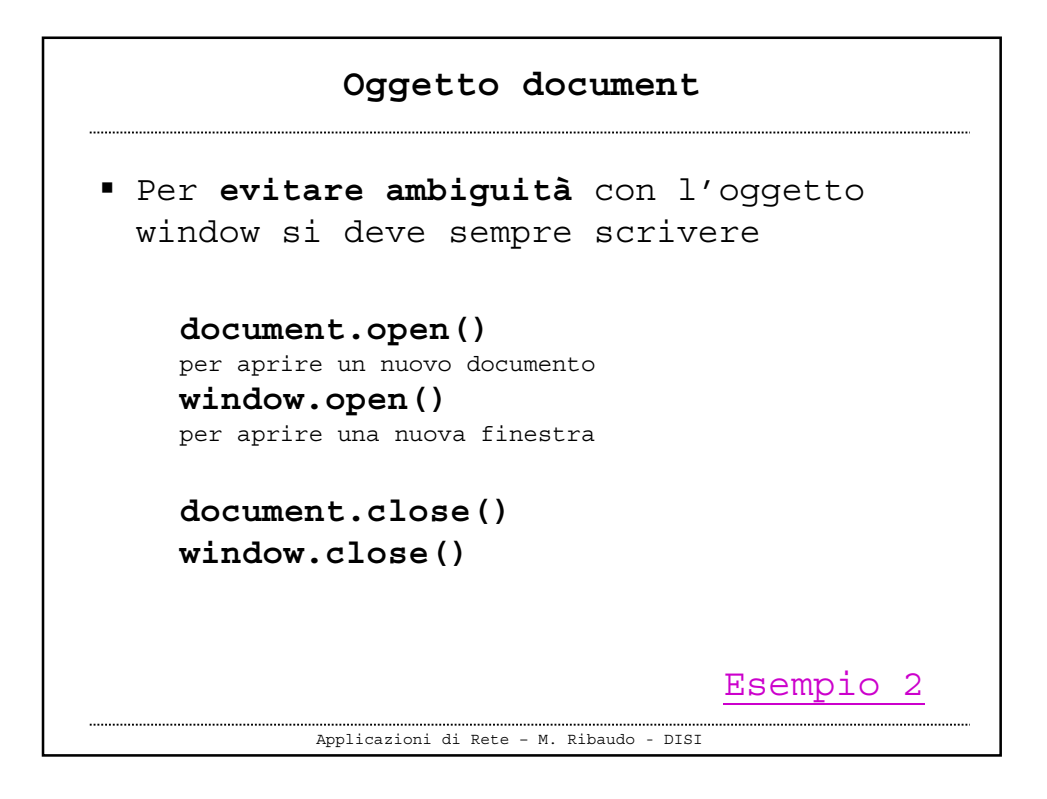

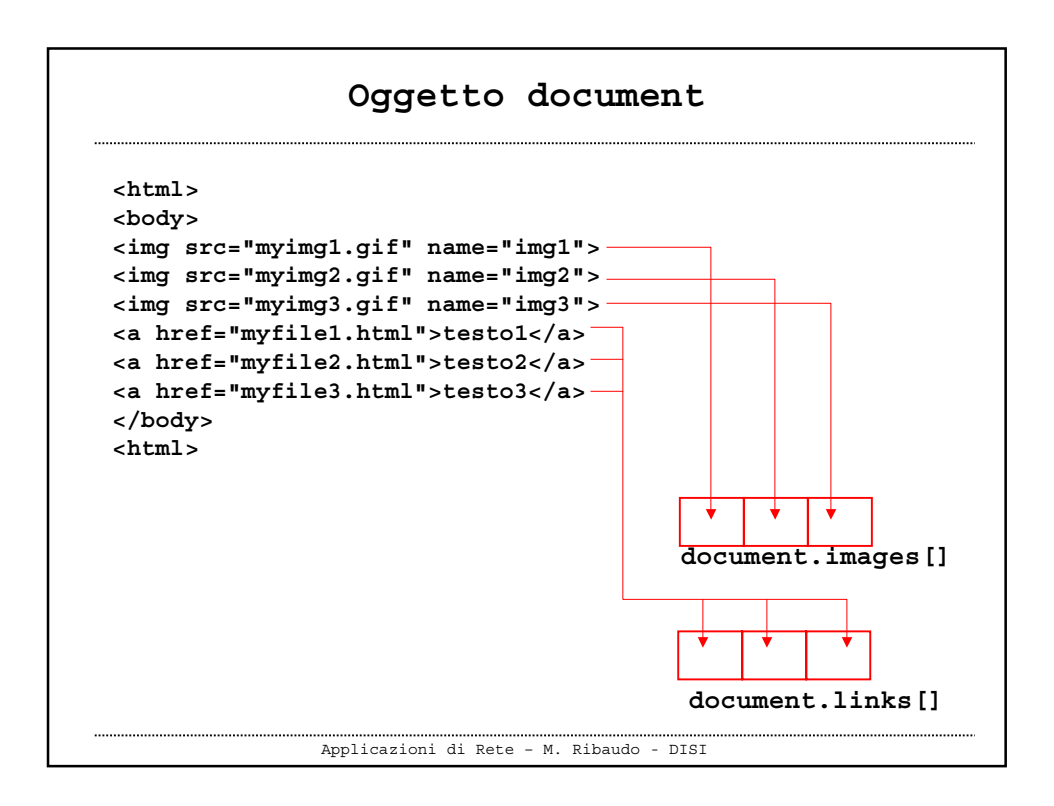

## **Oggetto document**

```
Applicazioni di Rete – M. Ribaudo - DISI
document.images.length
document.images[0].src="myimg1.gif"
document.images[1].src="myimg2.gif"
document.images[2].src="myimg3.gif"
           document.images[0].name="img1"
            document.images[1].name="img2"
            document.images[2].name="img3"
<html>
<body>
<img src="myimg1.gif" name="img1">
<img src="myimg2.gif" name="img2">
<img src="myimg3.gif" name="img3">
…
</body>
<html>
```
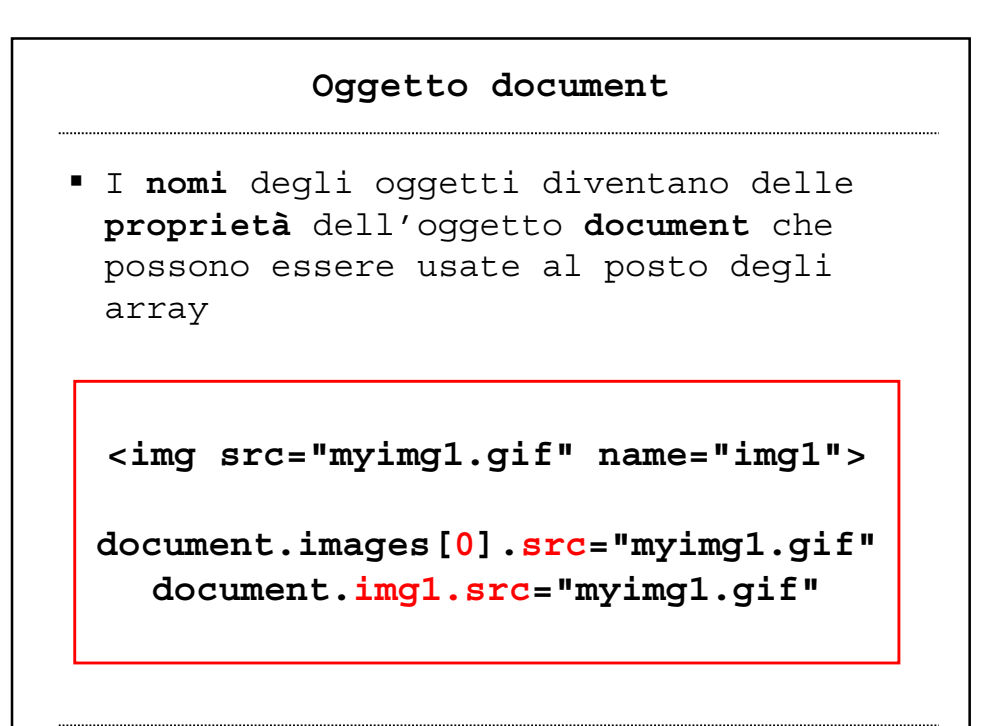

Applicazioni di Rete – M. Ribaudo - DISI

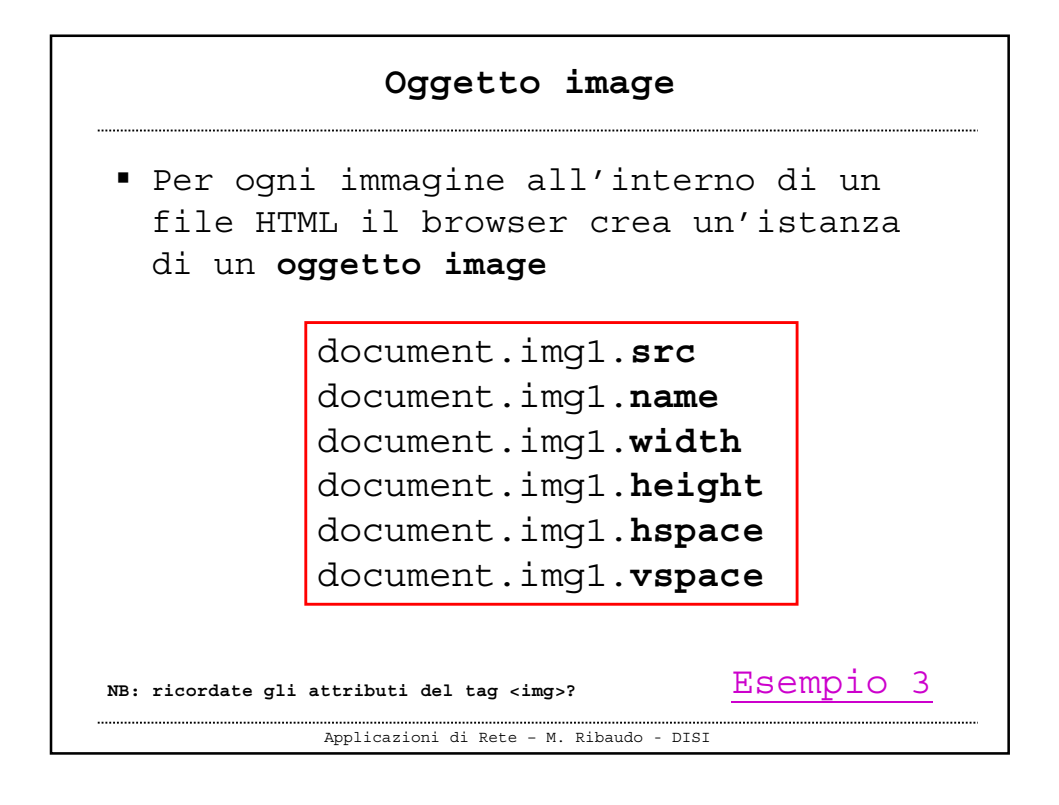

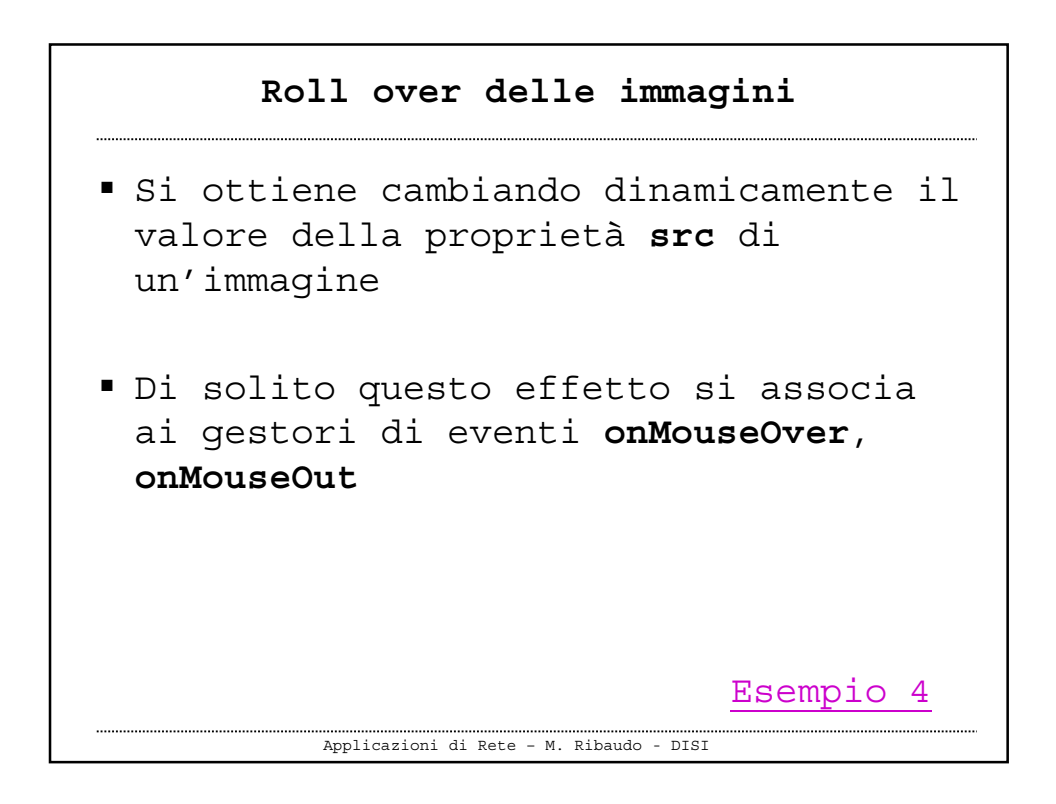

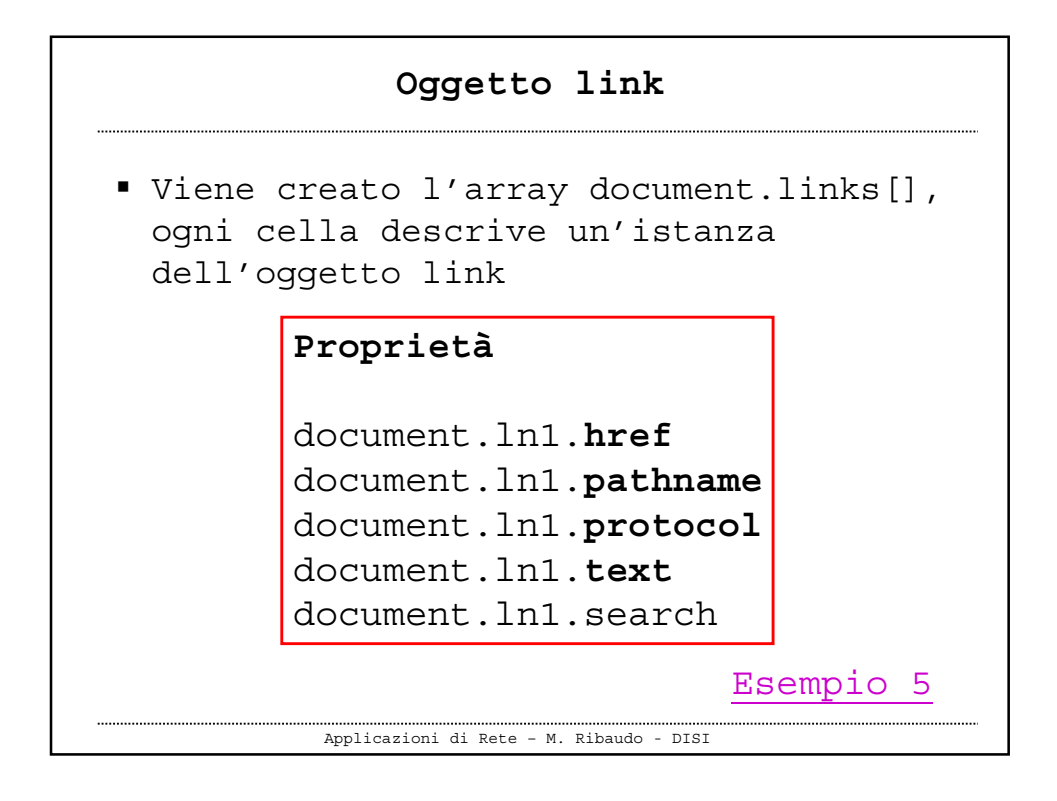

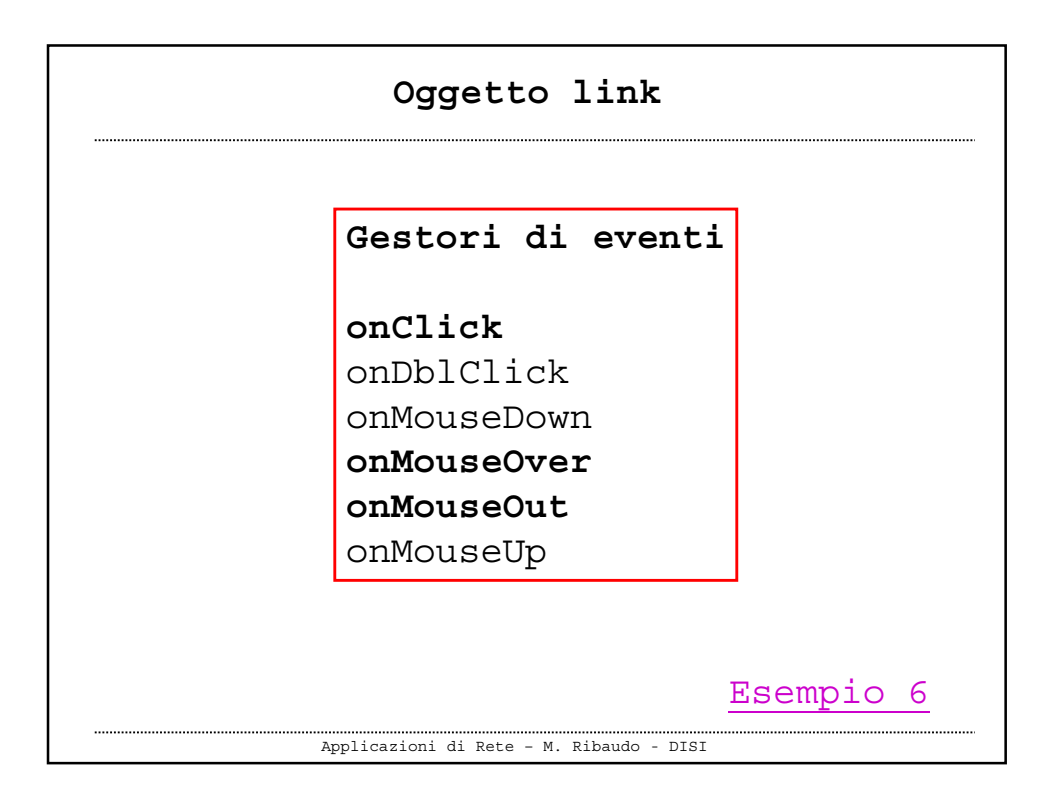

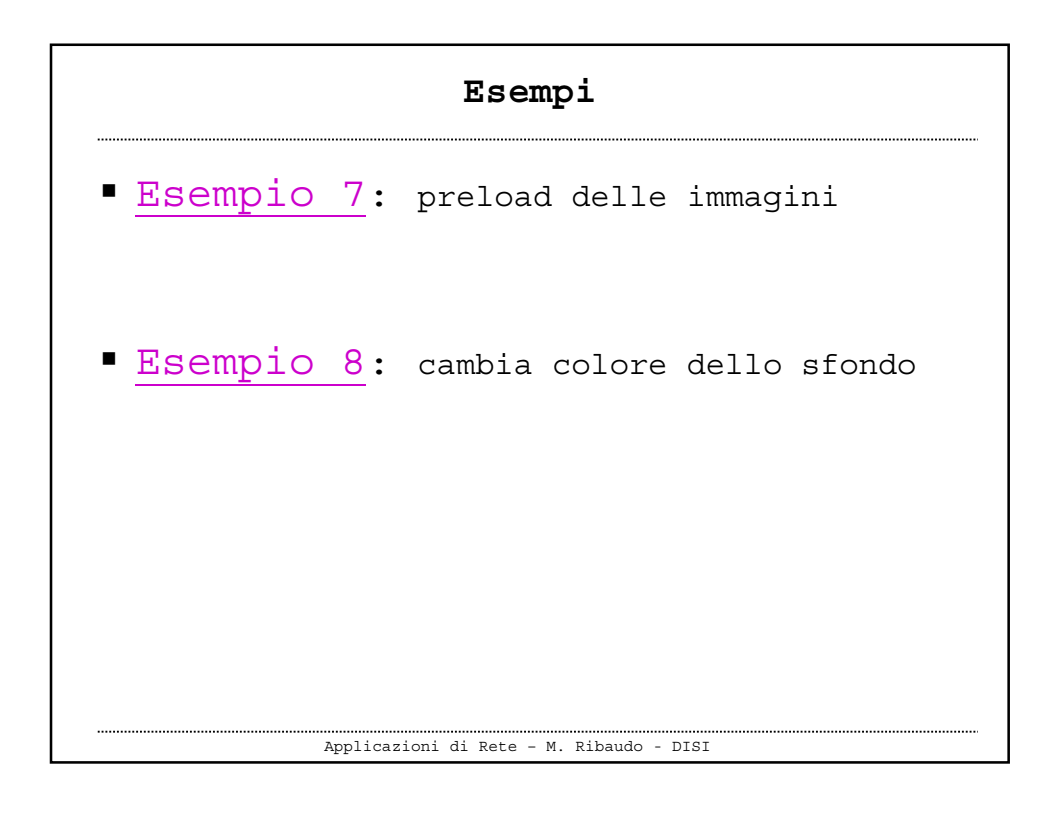

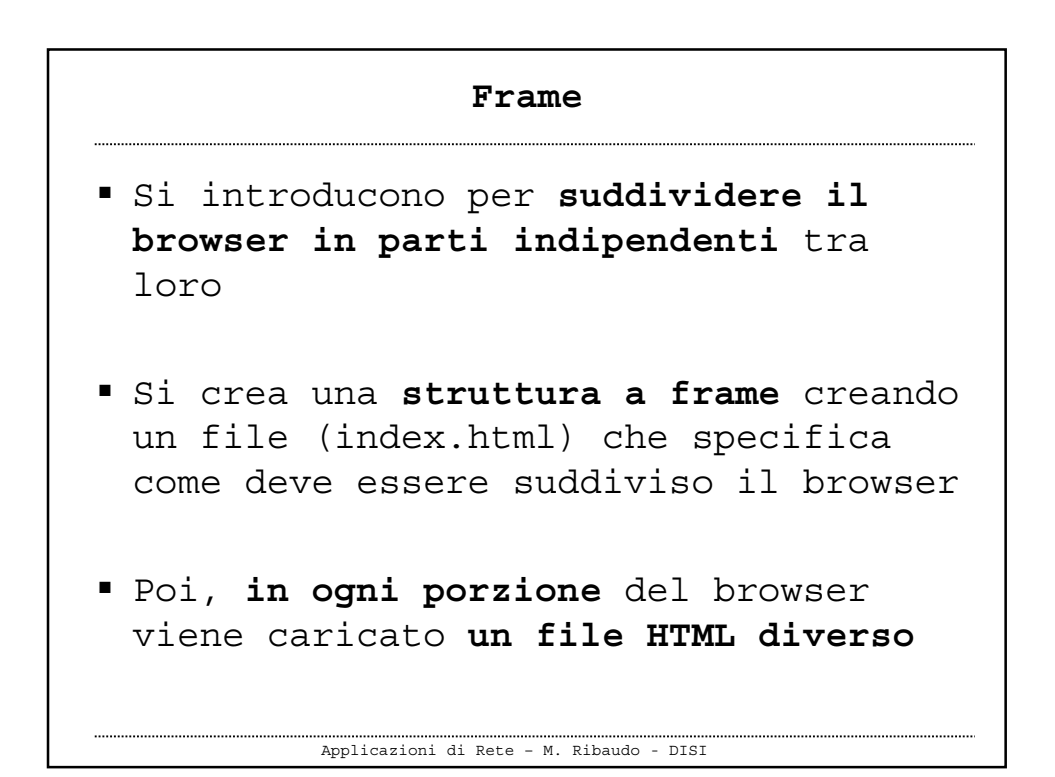

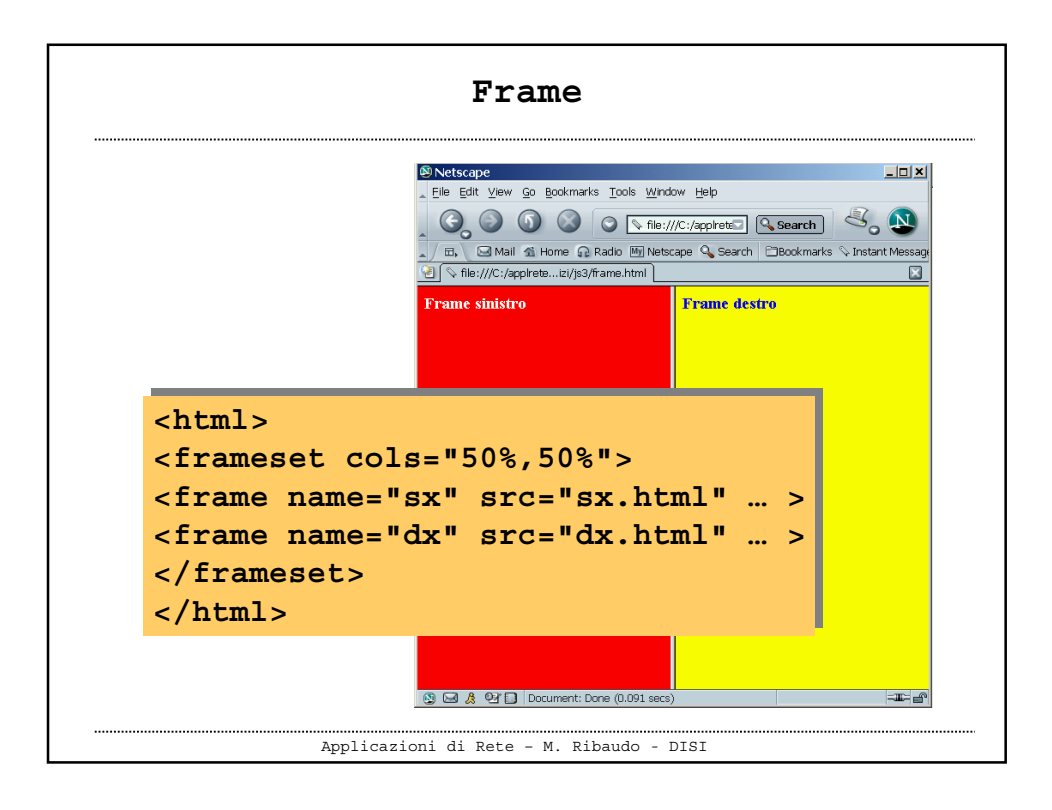

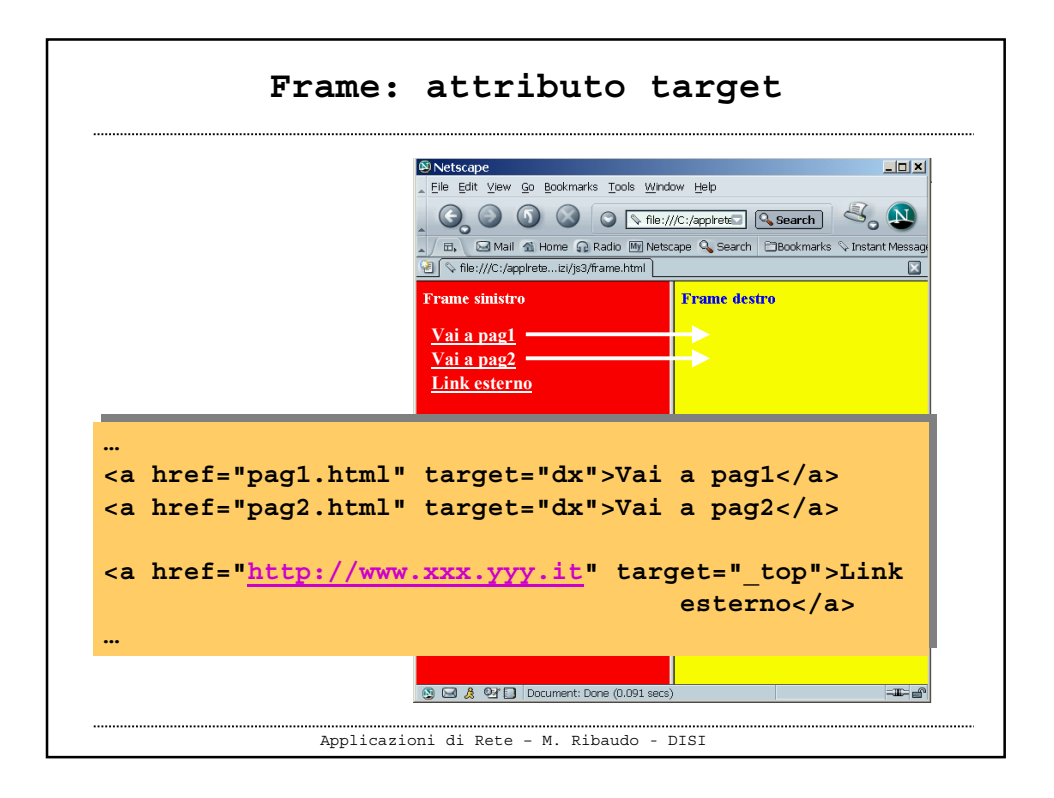

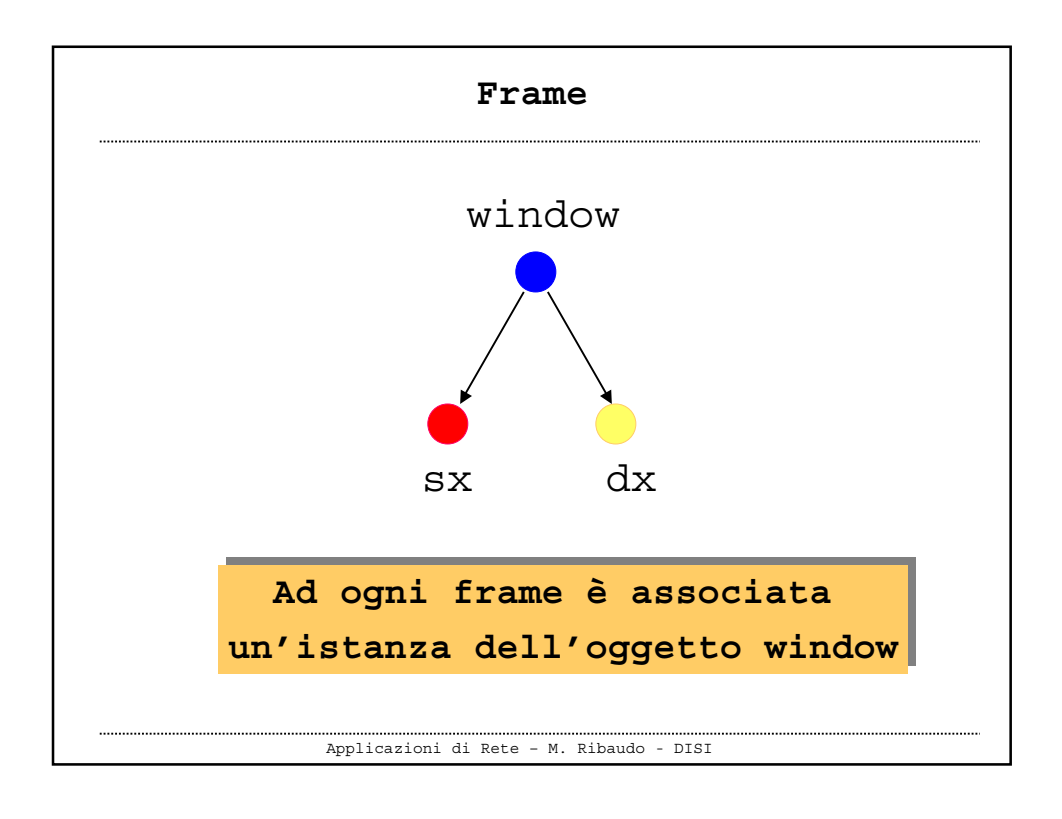

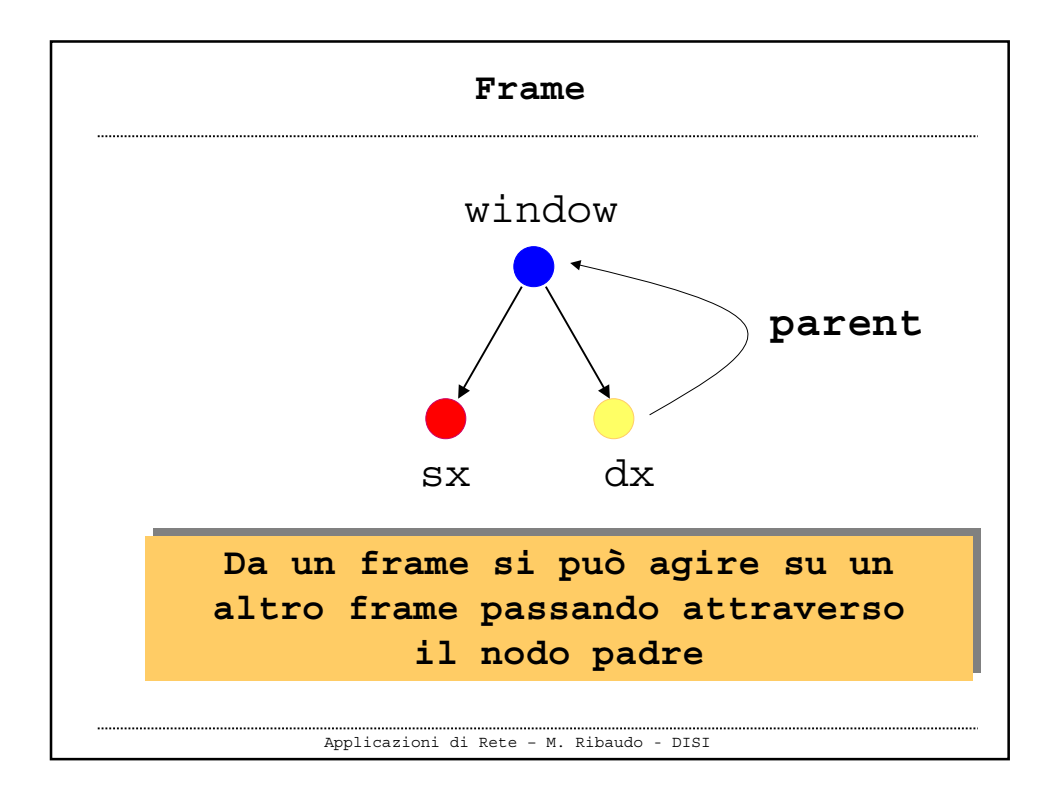

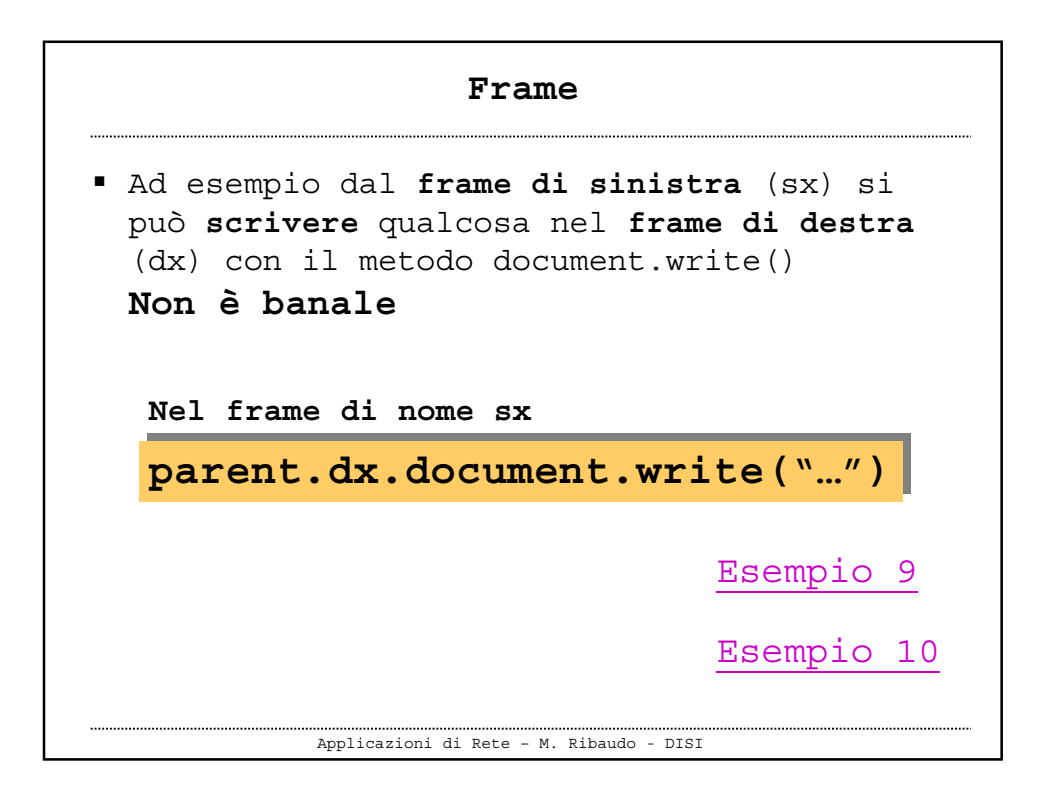